Diese Leseprobe haben Sie beim M. edv-buchversand.de heruntergeladen. Das Buch können Sie online in unserem Shop bestellen.

**Hier zum Shop** 

# **Inhalt**

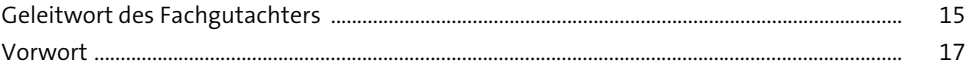

# **1 Grundlagen moderner Netzwerke** 19 **1.1 Definition und Eigenschaften von Netzwerken** ........................................................ 20 **1.2 Die Netzwerkprotokollfamilie TCP/IP** ............................................................................ 22

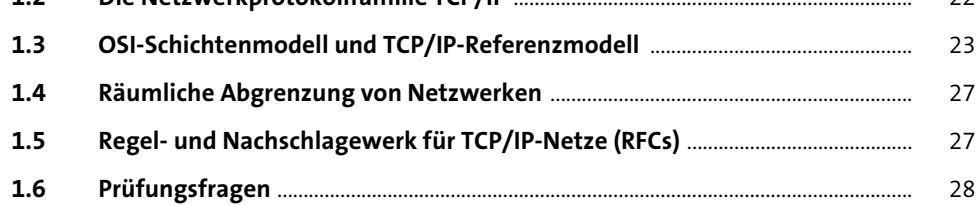

### **2 Netzwerktechnik** <sup>29</sup>

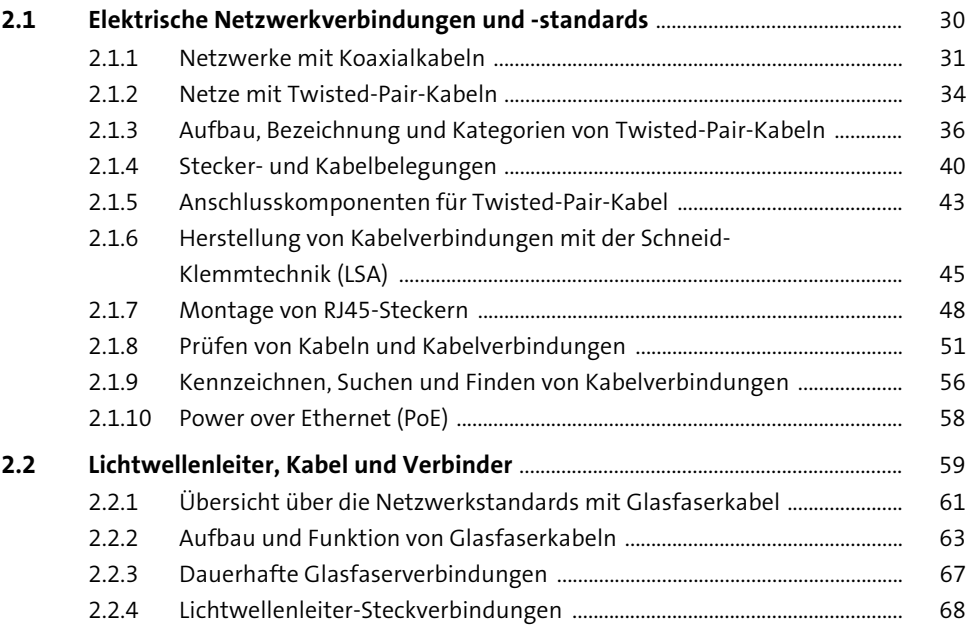

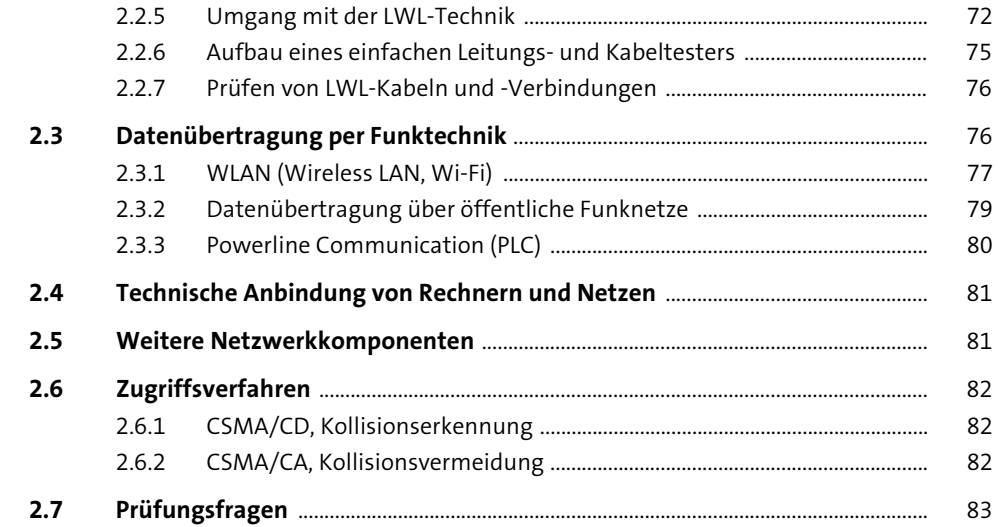

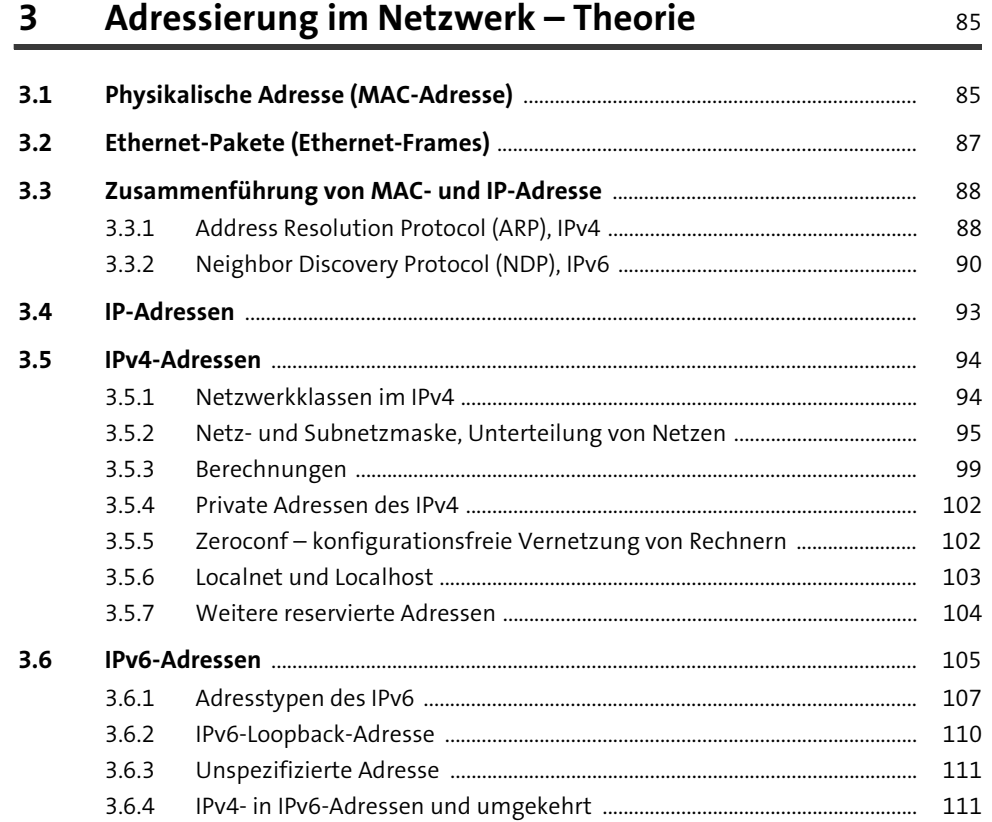

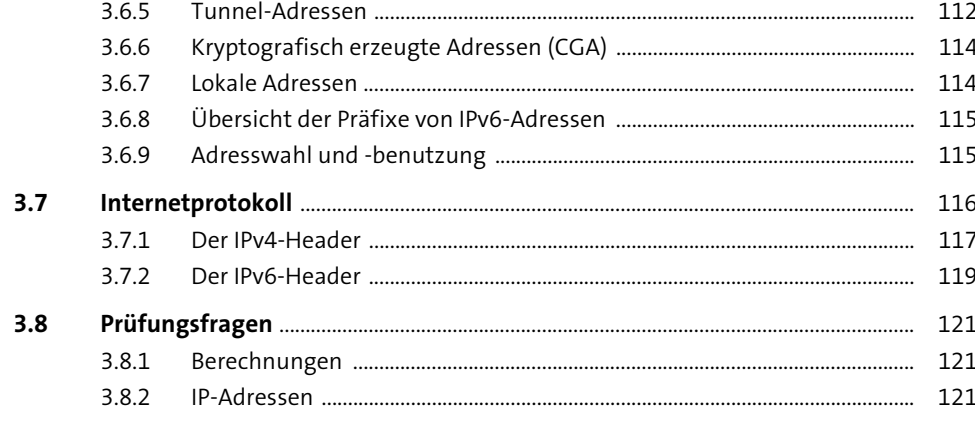

#### **MAC- und IP-Adressen in der Praxis**  $\overline{\mathbf{4}}$

 $\overline{a}$ 

### 123

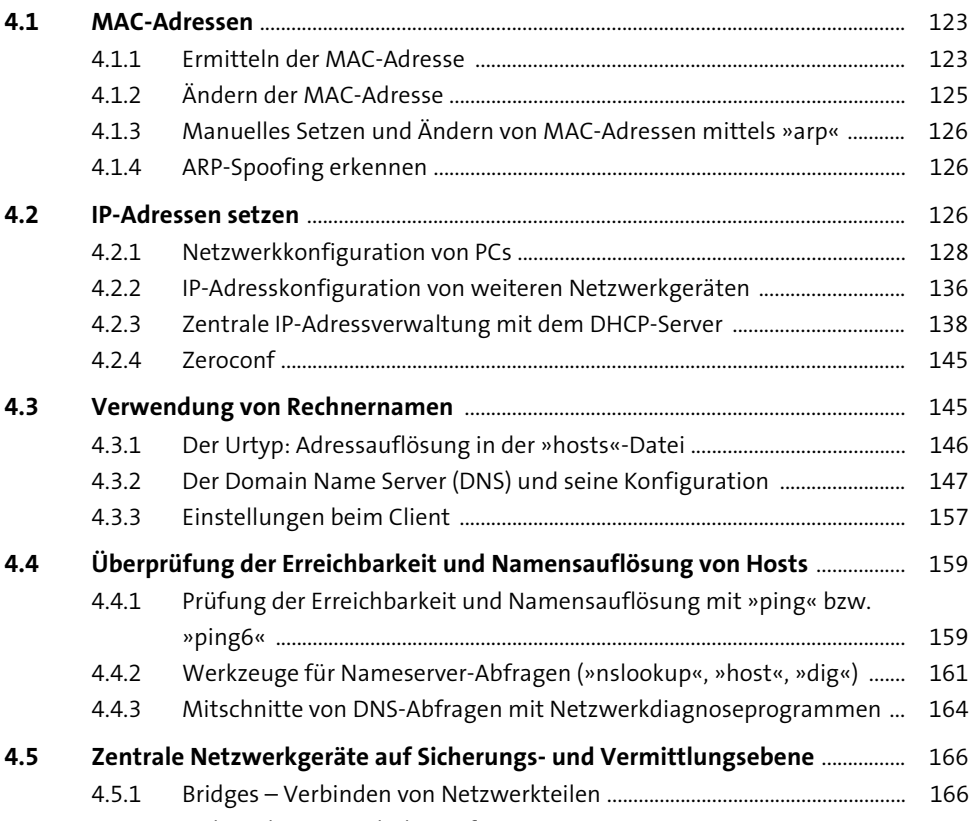

167

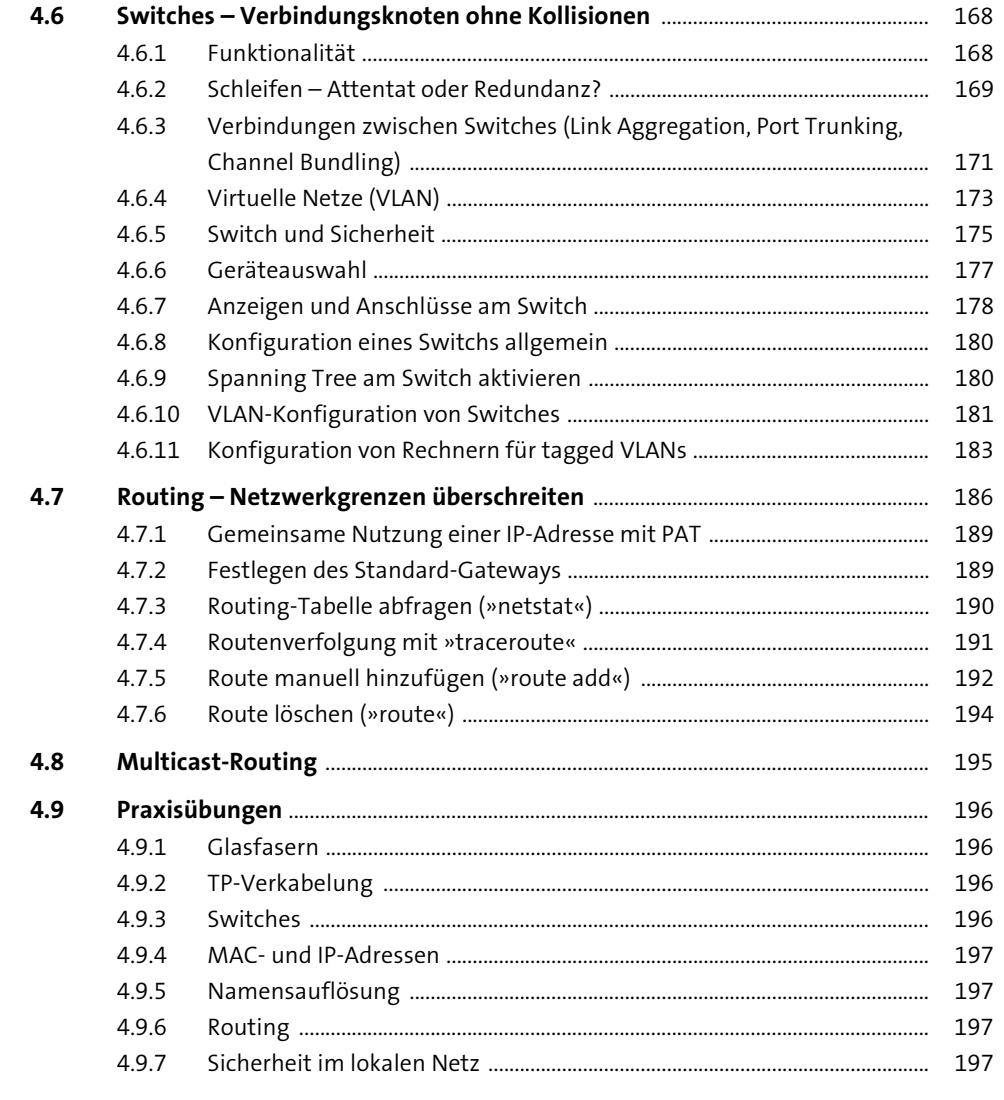

### Steuer- und Fehlercodes mit ICMP und ICMPv6  $5\overline{)}$ übertragen

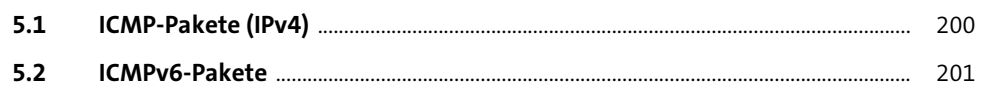

#### Datentransport mit TCP und UDP

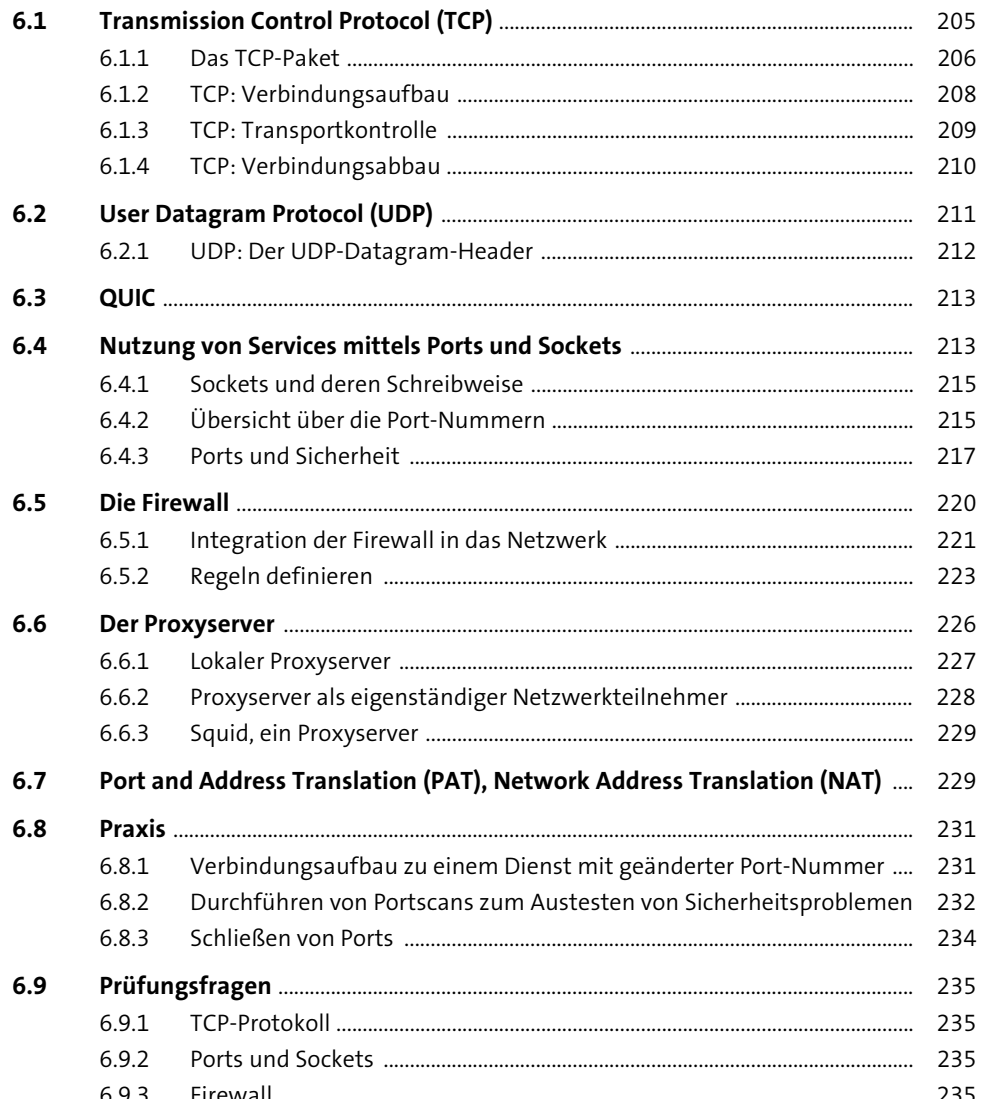

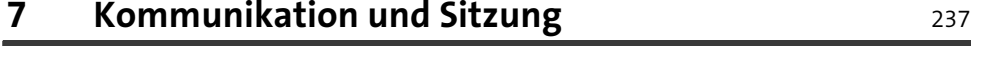

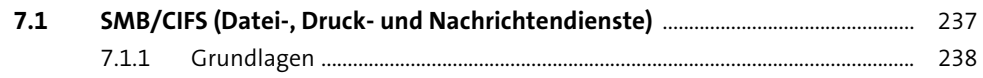

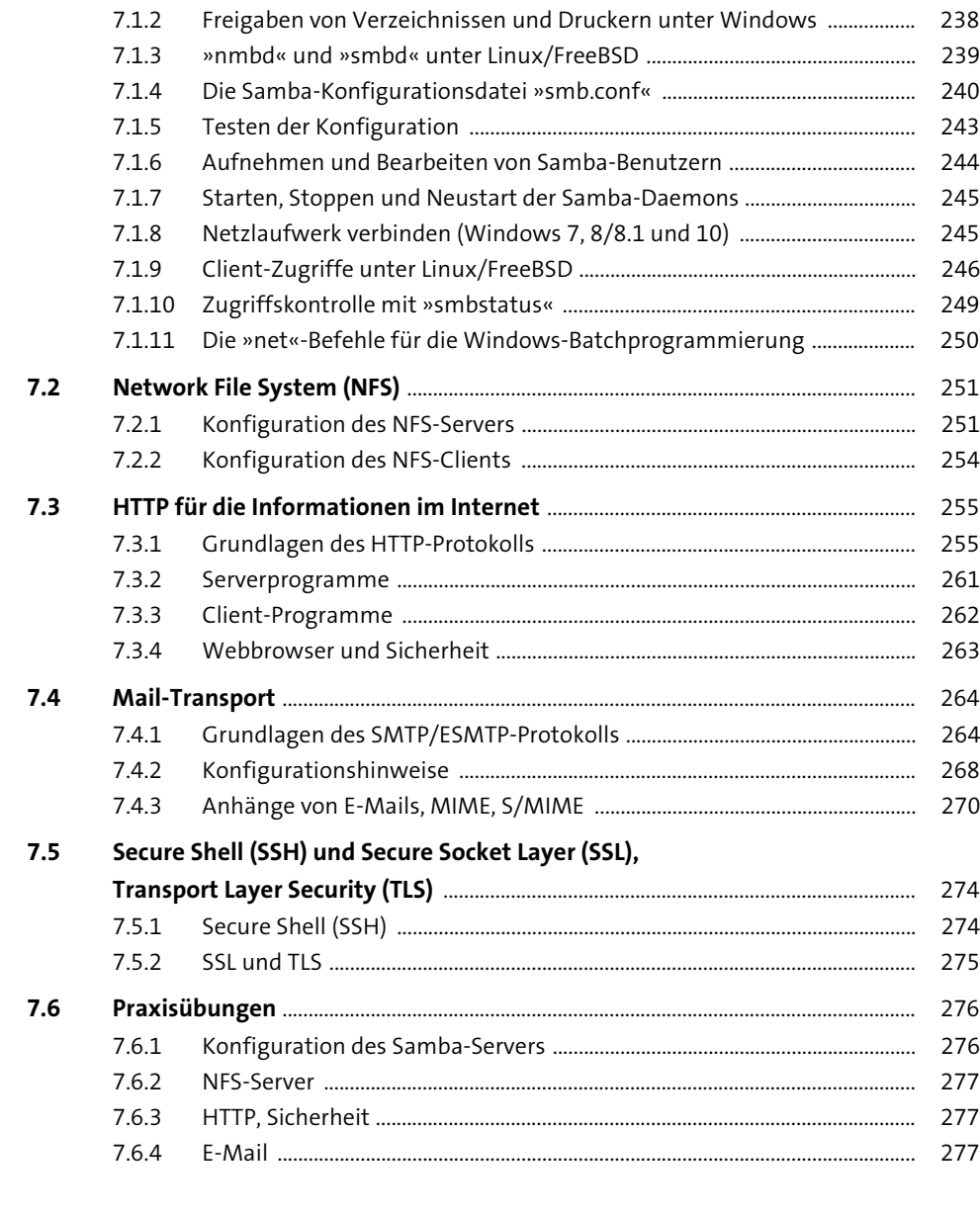

### **8 Standards für den Datenaustausch Einweiter Standards für den Datenaustausch Einweiter Einweiter Einweiter E**

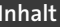

# **9 Netzwerkanwendungen** <sup>285</sup>

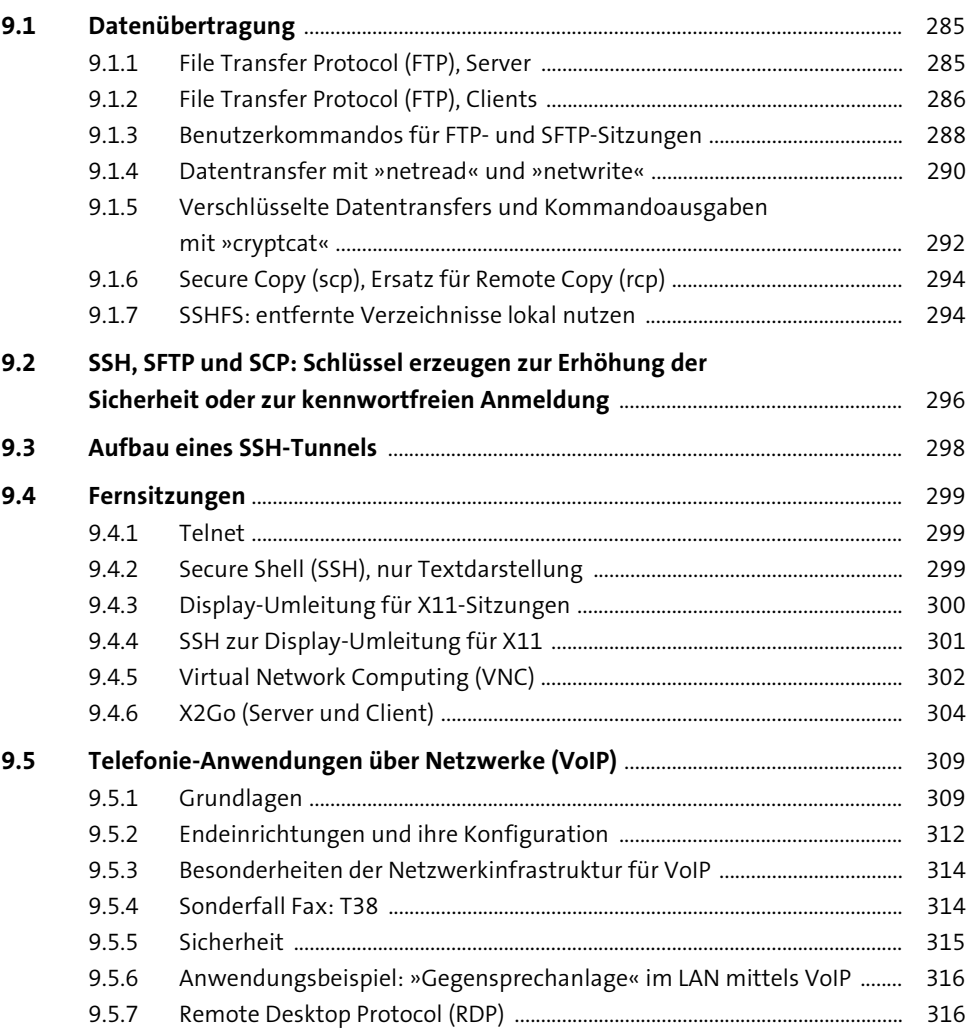

## **10 Netzwerkpraxis** 319

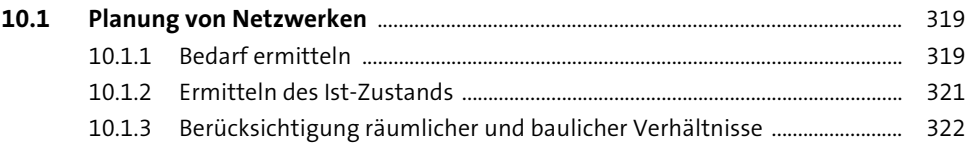

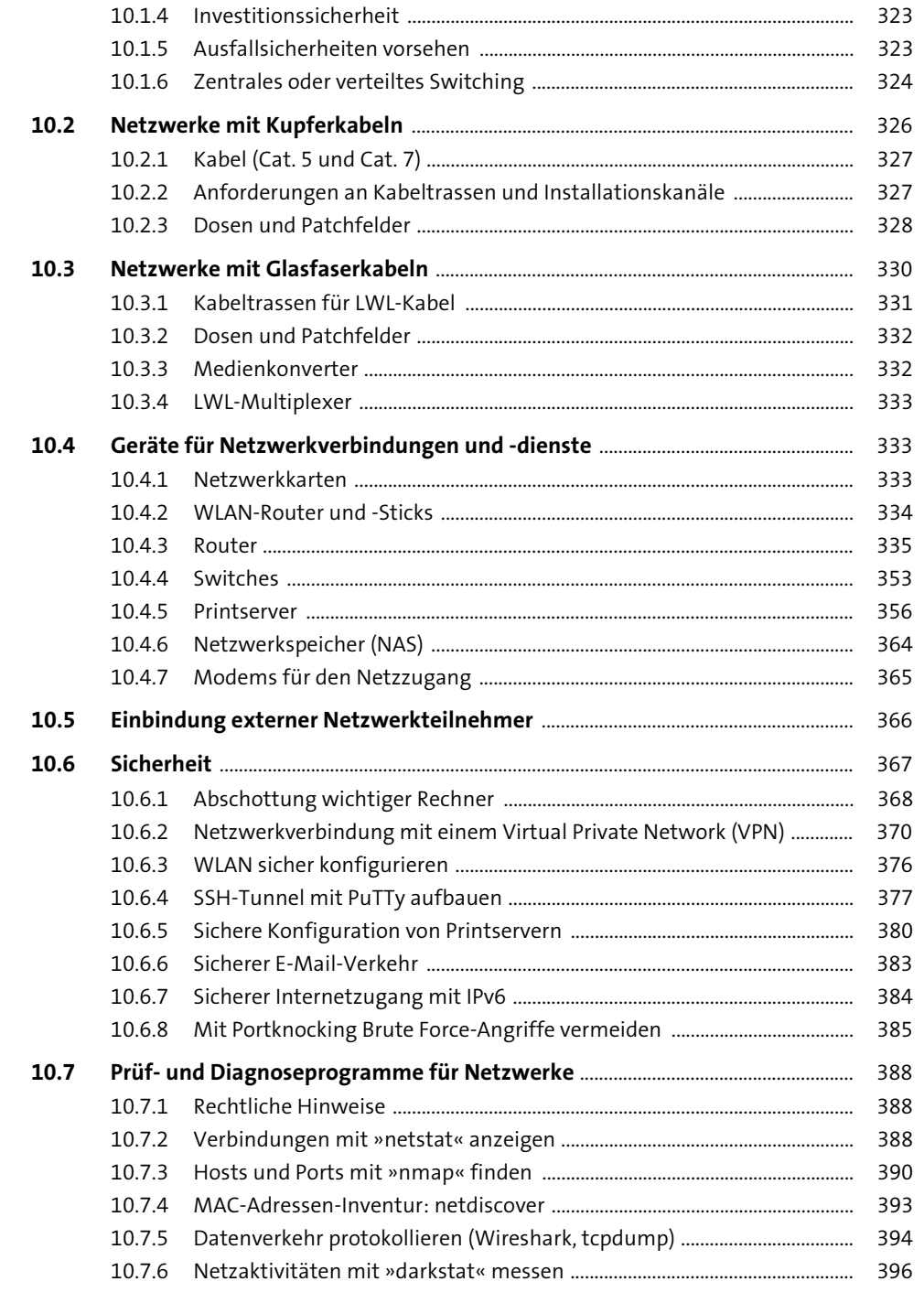

407

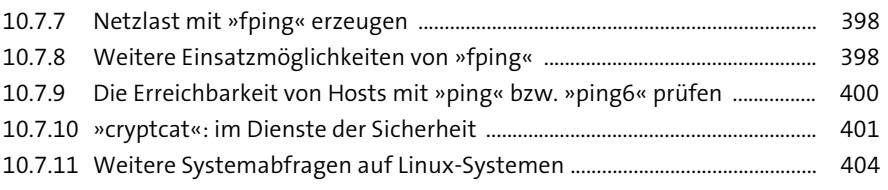

# Anhang

#### $\mathbf{A}$  $\mathbf{B}$  $\mathsf{C}$

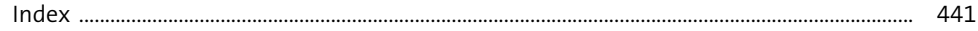